**Notice:** This request application is not to be used for engineering locate requests. All engineering locate requests should be submitted through the <u>Colorado 811</u> request portal instead. Requests for Engineering locate purposes will be denied.

When you access the Denver Water data request site you can either :

1. Create a new account by clicking "Sign up now" or

2. If you already have a registered account, you can use your previously registered email by creating a new password.

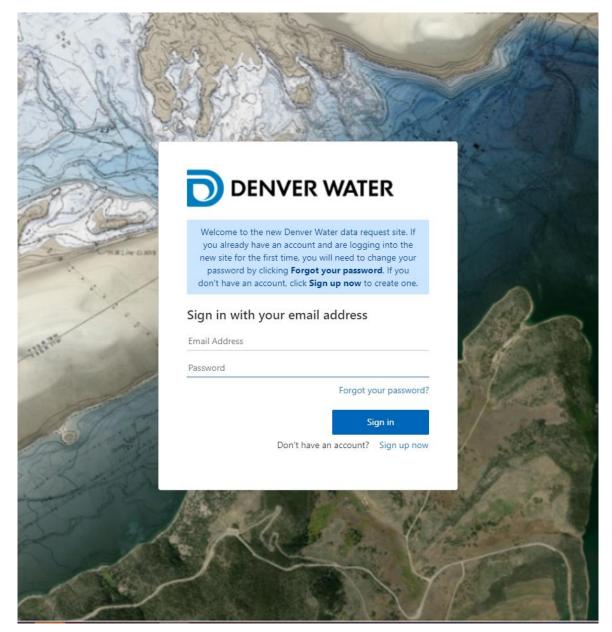

 If you are creating a new account, fill out the form and complete your registration, including Company Name. You will also need to have a verification code sent to your email to complete the sign-up process. Once the form is filled out, enter the Verification code then press the "Create" button to create your account. The data request application will then open and you will be able to submit a request.

|                                                                                                    | < Cancel               | - Aller             |
|----------------------------------------------------------------------------------------------------|------------------------|---------------------|
| Sof C                                                                                                    | DENVER WATER           |                     |
| 1 for                                                                                                    | Email Address          |                     |
| ACK!                                                                                                    | Send verification code |                     |
| Spa                                                                                                    | New Password           |                     |
| WWL-LINS                                                                                                    | Confirm New Password   |                     |
| 1.1                                                                                                    | Name                   |                     |
| 1                                                                                                    | Company Name           | Per                 |
| and all                                                                                                    | Address                | de la               |
|                                                                                                    | City                   |                     |
| S.S.                                                                                                    | State                  | 1 Action            |
| I The                                                                                                    | State 🗸                |                     |
| - set                                                                                                    | Zip Code               | for at              |
| 1                                                                                                    | Phone Number           |                     |
| (a)                                                                                                    | Create                 |                     |
| SISCIPAL STREET, SISCIPAL STREET, SISCIPAL STREET, STREET, STR |                        | ALL CONTRACTOR OF A |

2. If you have already registered an email, click "Forgot your password?" and the site will ask you to enter your registered email address to send a verification code to.

## DENVER WATER

Welcome to the new Denver Water data request site. If you already have an account and are logging into the new site for the first time, you will need to change your password by clicking **Forgot your password**. If you don't have an account, click **Sign up now** to create one.

## Sign in with your email address

Email Address

Password

Forgot your password?

Sign in

Don't have an account? Sign up now

Enter the Verification Code from your email in the box marked as such and press the Verify Code button.

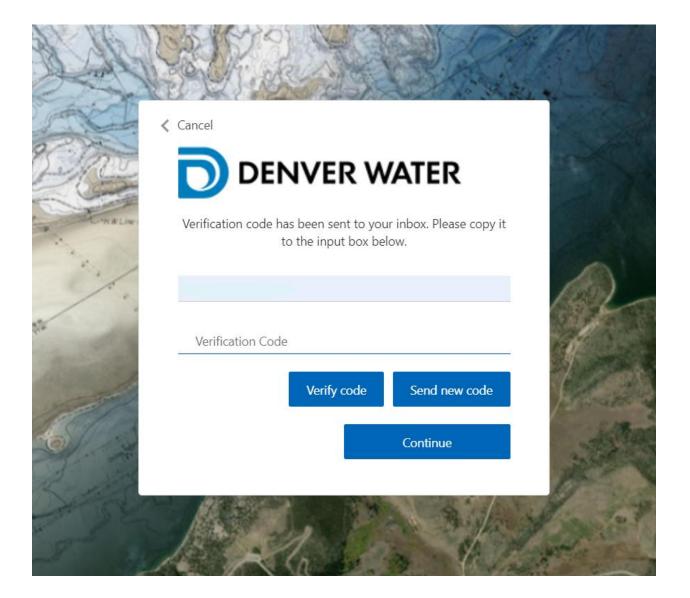

You will need to enter your email address again in the next window and then press "Continue".

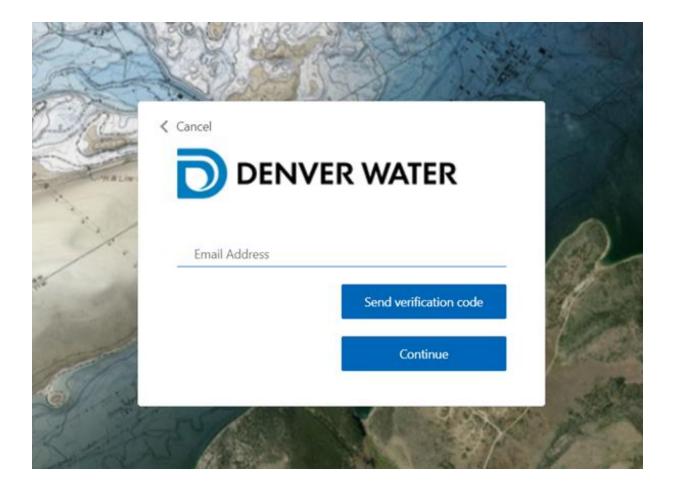

Once you've created a new secure password and it has been accepted, click continue. The application will then open and you will be able to submit a request.

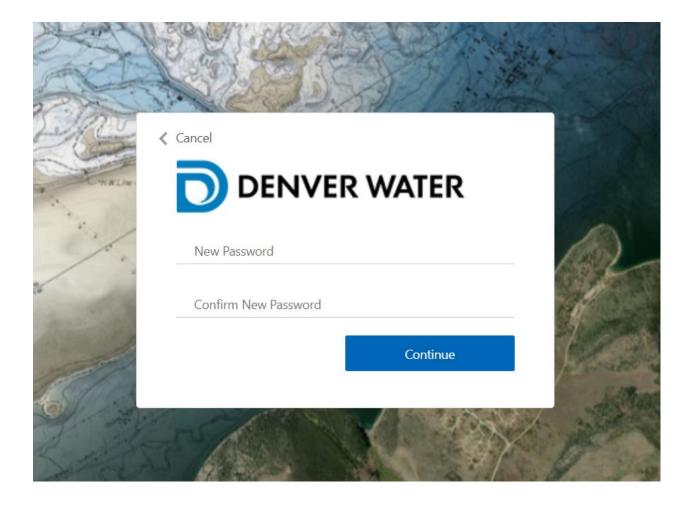

157 ▦ 0 + My Requests Ä -~ C Refresh Í (93) Search: Date↓Ţ Description Sta 95 No records found. • • 58 D 30 470 Denver Water ▦ (157 + 0 Search Ä Search ø (93) Search by Address ۳

Initial Map. Use Navigation and New Request to submit

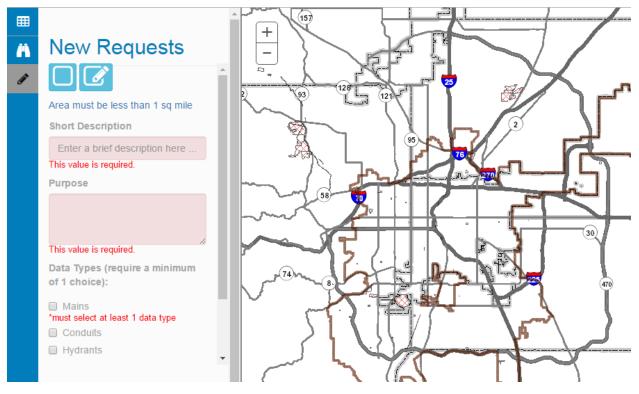

Fill in information, draw rectangle and submit

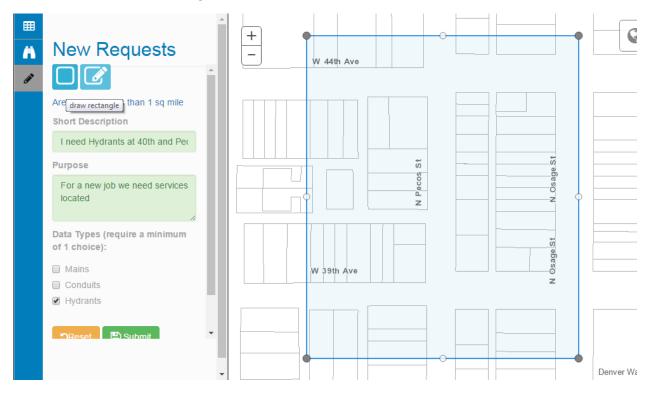

Click Yes to DW Disclaimer

## I agree to Denver Water's DISCLAIMER

DISCLAIMER (data and metadata) The geographic information systems (GIS) maps, data and metadata contained herein were prepared by the Denver Water Board for its internal purposes only. The Denver Water Board provides GIS maps, data and metadata as a public service with no claim as to the completeness, usefulness, timeliness or accuracy of its content, positional or otherwise. Denver Water and its employees make no warranty, express or implied, and assume no legal liability or responsibility for the ability of users to fulfill their intended purposes in accessing or using GIS maps, data or metadata or for omissions in content regarding such. The information provided is presented "as is," without warranty of any kind, including, but not limited to, the implied warranties of merchantability, fitness for a particular purposes, or non-infringement. Your use of this information is at your own risk. In providing this information or access to it, Denver Water assumes no obligation to assist the user in the use of such information or in the development, use, or maintenance of any applications applied to or associated with the maps, data or metadata. The GIS material provided to you may contain confidential and/or security-sensitive information and any sale, reproduction or distribution of this information, or products derived therefrom, in any format is expressly prohibited. In protecting the provided GIS material from further distribution of any sort you will exercise at least that degree of care used to prevent disclosure, publication or dissemination of your own proprietary information, provided that degree of care is at least reasonable.

Email will be sent to the email account you used to provision. You will then get status updates as data request is approved/denied. Your requests will be color-coded per approval state in the My Requests tab

×

Yes

No

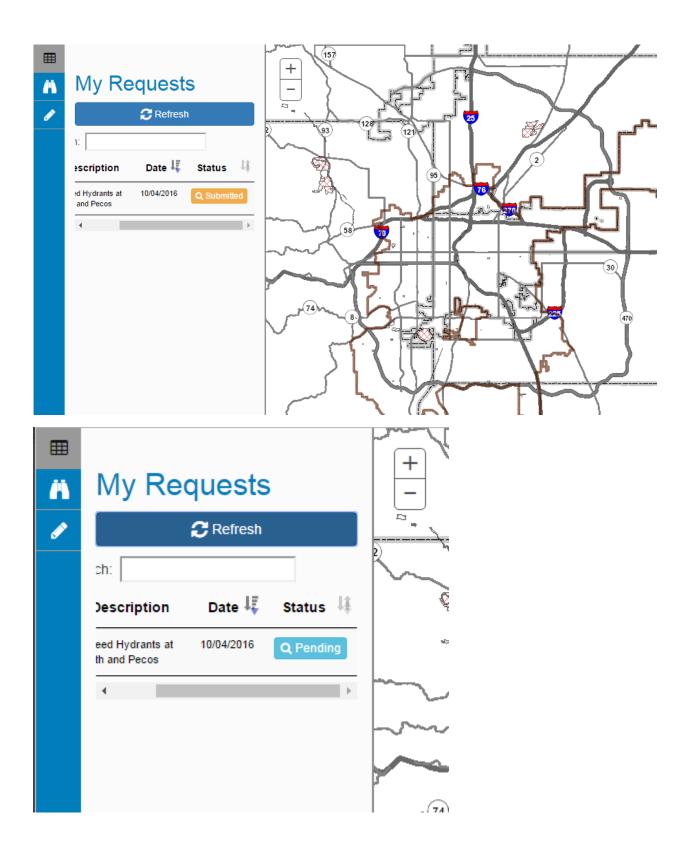

| ⊞<br>Ä   | My Requests                                                                | + |
|----------|----------------------------------------------------------------------------|---|
| <i>?</i> | Refresh                                                                    |   |
|          | h:<br>escription Date IF Status IF<br>ed Hydrants at 10/04/2016 Q Approved |   |
|          | •                                                                          |   |

Once approved, you can now see your data by clicking the green Approved button

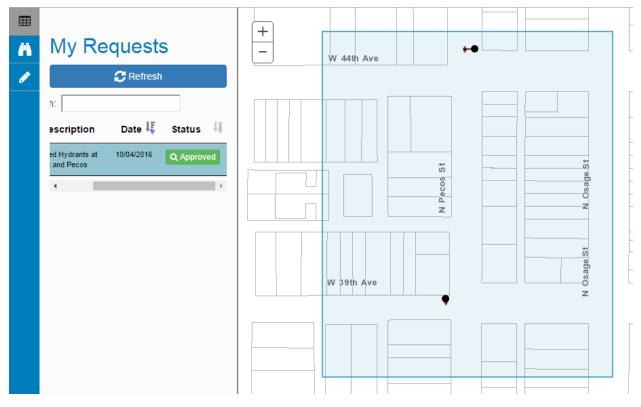

Toggle the + and – icon to see Export to Shapefile and Print PDF Options

| ⊞ |                                                                           |   |
|---|---------------------------------------------------------------------------|---|
| Ä | My Requests                                                               | - |
| ø | C Refresh                                                                 |   |
|   | Search:                                                                   |   |
|   | Description Date 👫 St                                                     |   |
|   | <ul> <li>I need Hydrants at 10/04/2016</li> <li>40th and Pecos</li> </ul> |   |
|   | Purpose: For a new job we need services locate                            |   |
|   | Data Requests:<br>Hydrants                                                |   |
|   | Export Print                                                              |   |
|   | <                                                                         |   |
|   |                                                                           |   |
|   |                                                                           |   |